## **AcroRobot Speaks!**

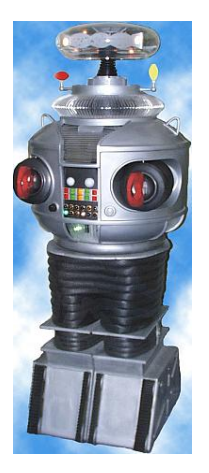

## **Robot man**

Robot man speaks

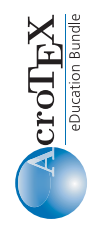